**Accessing Electronic Forest Management Plan (EFMP) Website**

- Accessing EFMP Website
	- Search EFMP Ontario
		- [Electronic Forest Management Plans v3.6.0 -](http://www.efmp.lrc.gov.on.ca/eFMP) [\[Home Page\] -](http://www.efmp.lrc.gov.on.ca/eFMP) [Ontario.ca](http://www.efmp.lrc.gov.on.ca/eFMP)

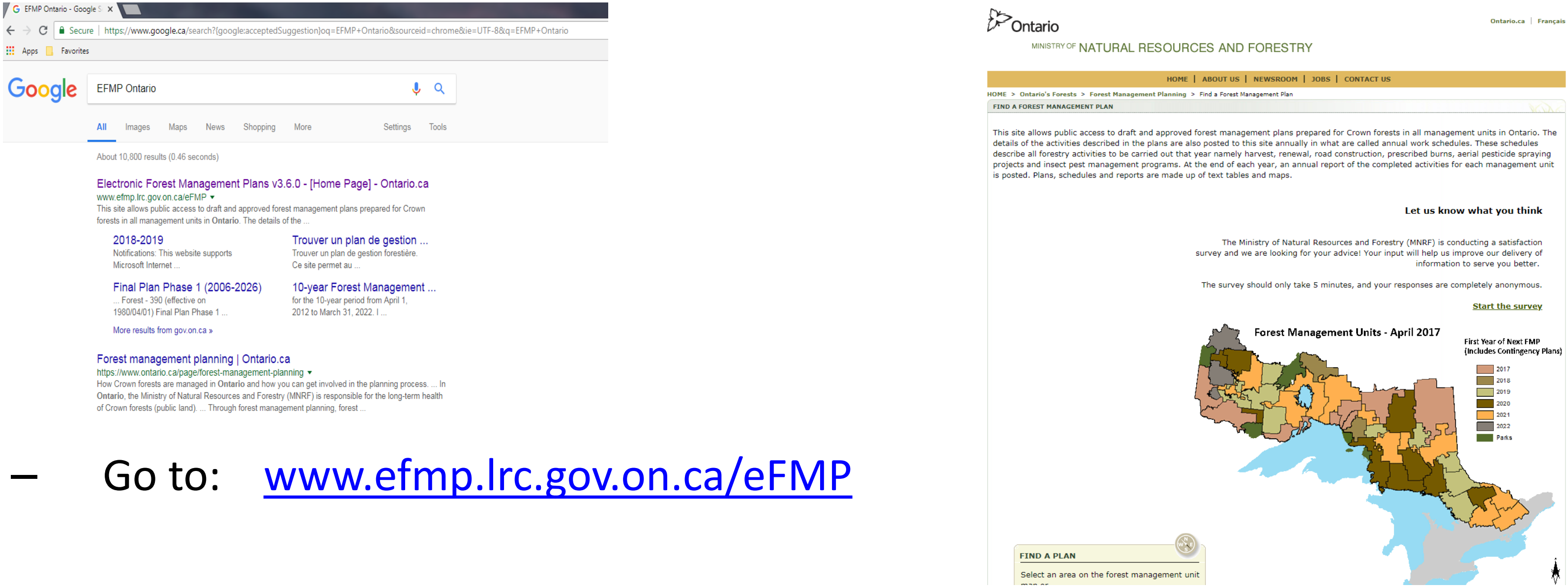

- 
- Once at Website
	- Find A Plan
		- Select "Wabigoon Forest -130"
	- Forest Management Unit: Wabigoon Forest -130
		- Select "Draft Plan (2019-2029)" The Draft FMP is available for review in four ways
	- Once at Website (Product list (little + boxes)
		- $-$  + will open list
		- Green text is PDF link available for download

## **File can be large and take a long time to download.**

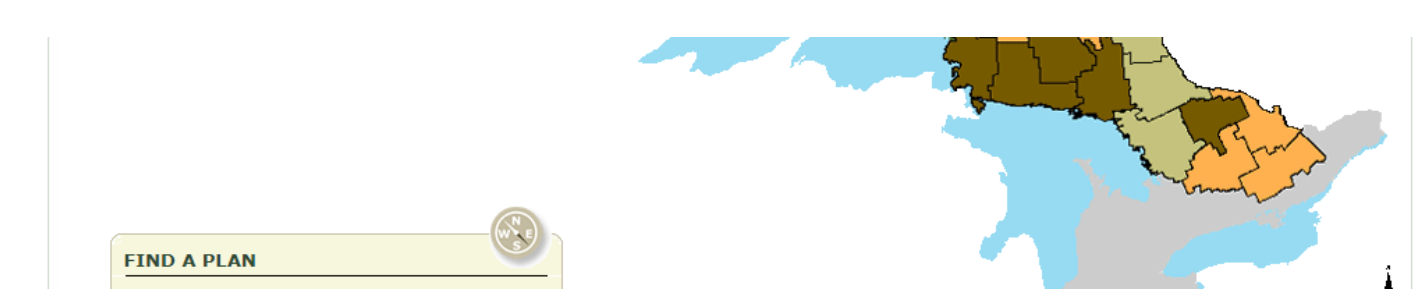

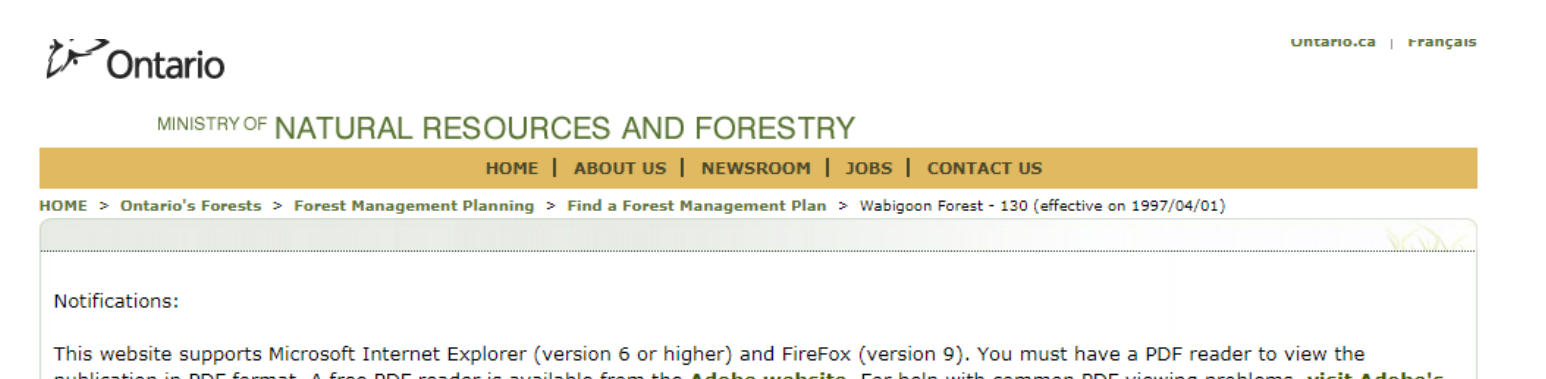

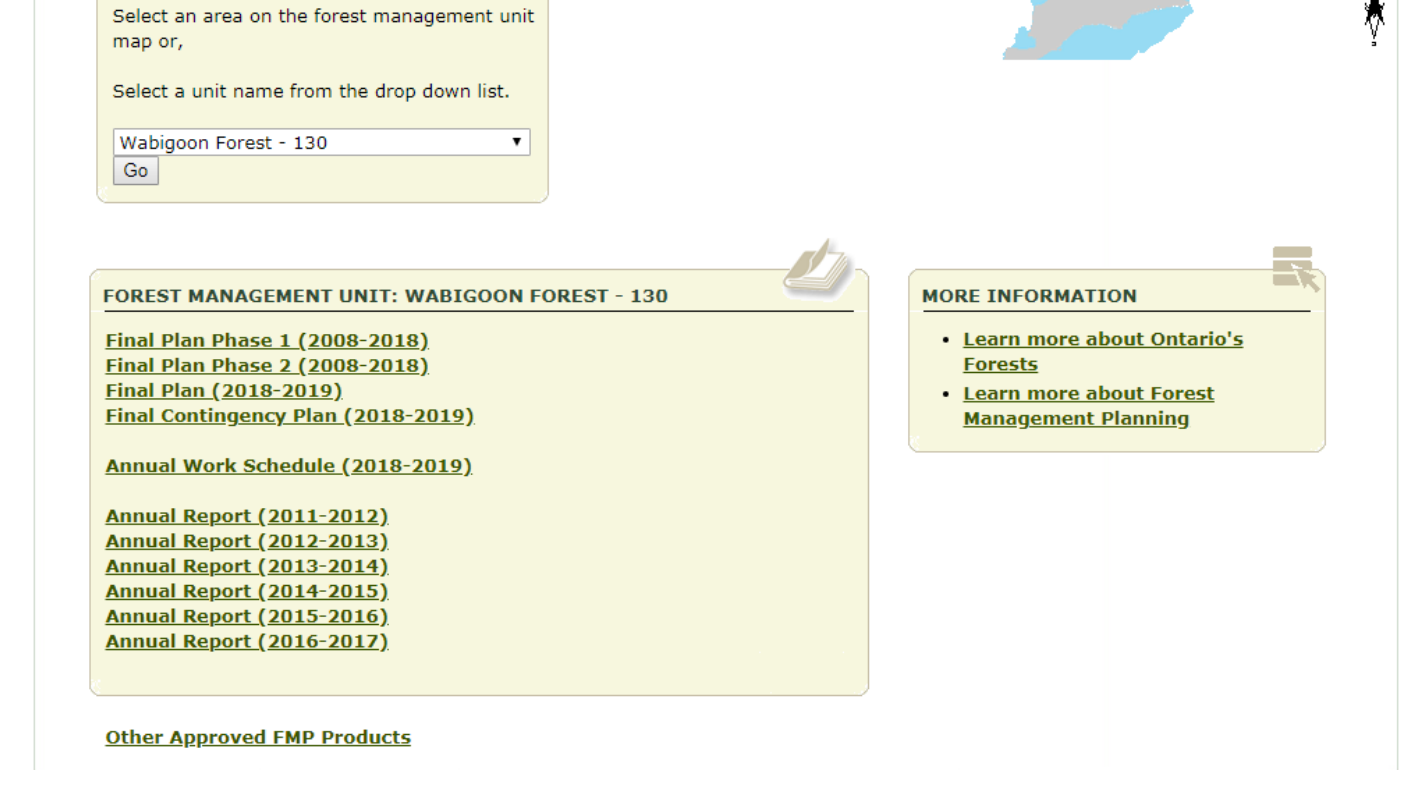

support section.

Some of the information in this website may not be compatible with assistive technologies because it is considered unconvertible or has not yet been made accessible. If you need any of the information in an alternate format, please contact the **Natural Resource Information Centre**.

Wabigoon Forest - 130 (effective on 1997/04/01) Final Contingency Plan (2018-2019)

**⊞** Plan Text

**F** Plan Summary

 $\equiv$  Maps **E** Values

□ Landscape Pattern

□ Operations

Additional

 $\Box$  Additional Information

MU130 2018 FMPC TBL Tables (2 MB)

MU130 2018 FMPC TXT Sum (33 KB)

MU130 2018 FMPC TXT SumFr (64 KB)

MU130 2018 FMPC TXT SuppDoc (81 MB)

MU130 2018 FMPC TXT Text (2 MB)

**Amendments** 

**■ Changes to Values** 

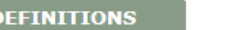

Plan Text - The plan text drop down list ists of four docume - Text - The text documents the decisions that were made during the development of the forest management plan and the<br>strivities that are planned to be carried out<br>activities that are planned to be carried out<br>during implementation of the forest<br>management plan. Tables - The tables summarize information in support of the plan and the plan text. Supplementary Documentation - The

supplementary documentation provides<br>information to support the decisions that<br>were made in the development of the forest management plan.

. Analysis Package - The analysis package provides information on the analysis and<br>modelling in support of the development of the long-term management direction.

**Plan Summary** - The plan summary drop<br>down list consists of two documents each in<br>French and English: Summary Text - The plan summary text<br>provides a brief summary of the forest<br>management plan including a description of the long-term management direction and operations that are planned. . Summary Map - The summary map identifies the planned areas for harvest<br>renewal and tending.